# JCL Job Interview Questions And Answers

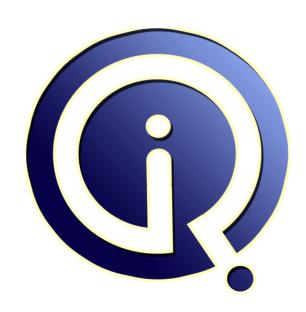

**Interview Questions Answers** 

https://interviewquestionsanswers.org/

# **About Interview Questions Answers**

Interview Questions Answers . ORG is an interview preparation guide of thousands of Job Interview Questions And Answers, Job Interviews are always stressful even for job seekers who have gone on countless interviews. The best way to reduce the stress is to be prepared for your job interview. Take the time to review the standard interview questions you will most likely be asked. These interview questions and answers on JCL will help you strengthen your technical skills, prepare for the interviews and quickly revise the concepts.

If you find any **question or answer** is incorrect or incomplete then you can **submit your question or answer** directly with out any registration or login at our website. You just need to visit <u>JCL Interview Questions And Answers</u> to add your answer click on the *Submit Your Answer* links on the website; with each question to post your answer, if you want to ask any question then you will have a link *Submit Your Question*; that's will add your question in JCL category. To ensure quality, each submission is checked by our team, before it becomes live. This <u>JCL Interview preparation PDF</u> was generated at **Wednesday 29th November, 2023** 

You can follow us on FaceBook for latest Jobs, Updates and other interviews material. <a href="https://www.facebook.com/InterviewQuestionsAnswers.Org">www.facebook.com/InterviewQuestionsAnswers.Org</a>

Follow us on Twitter for latest Jobs and interview preparation guides. <a href="https://twitter.com/InterviewQA">https://twitter.com/InterviewQA</a>

If you need any further assistance or have queries regarding this document or its material or any of other inquiry, please do not hesitate to contact us.

Best Of Luck.

Interview Questions Answers.ORG Team <a href="https://InterviewQuestionsAnswers.ORG/">https://InterviewQuestionsAnswers.ORG/</a> Support@InterviewQuestionsAnswers.ORG

# JCL Interview Questions And Answers Guide.

#### Question - 1:

In SMS datasets, what is the function of the DD AVGREC keyword?

- (1) Specifies average length of records in a file
- (2) Specifies the multiplier to be used for primary & secondary space allocation
- (3) Directs the system to allocate space based on average record length
- (4) Specifies word blocking factor

Answer is 2

# View All Answers

Question - 2: If a (+1) generation dataset is created in the first step of a job, how can it be referenced in later steps of the same job for input?

- (1) As the (0) generation
- (2) As the (+1) generation
- (3) As the (-1) generation
- (4) Without the generation number

Answer is 2

### View All Answers

### Question - 3:

What is the function of //CNTL statement?

- (1) Marks the beginning of one or more program control statements
- (2) Identifies the control card library (3) Delimits the PROC control statements
- (4) None of the above

Answer is 1

### View All Answers

### Question - 4:

How can the attributes of one SMS dataset be copied to another dataset?

### Ans:

- (1) Using DD like parameter
- (2) Using DD Copy parameter
- (3) Using DD Refer parameter
- (4) Attributes cannot be copied within SMS datasets

Answer is 1

### View All Answers

### Question - 5:

How can a jobs execution priority be modified?

- (1) PRIQTY parameter
- (2) PRTY parameter
- (3) JOBCLASS parameter
- (4) RUNTIME parameter

Answer is 2

#### View All Answers

#### Question - 6:

What parameter directs the output of the job log dataset?

- (1) JOBLOG
- (2) MSGCLASS
- (3) MSGLEVEL
- (4) SYSLOG Answer is 2

View All Answers

#### Question - 7:

What statement can be used to send data to another MVS JES3 node?

#### Ans:

- (1) LINK
- (2) CONNECT (3) XMIT
- (4) SEND

Answer is 3

View All Answers

#### Question - 8:

What parameters can be used to limit the number of records written to a SYSOUT dataset?

#### Ans:

- (1) LIMIT
- (2) OUTLIM
- (3) SIZE
- (4) MAX

Answer is 2

View All Answers

#### Question - 9:

How can the submitting users RACF authority be overridden in a job stream?

- (1) Through the USER parameter
- (2) Through the USER and PASSWORD parameter
- (3) By notifying the console operation to override the authority
- (4) Through the RACF parameter

Answer is 2

View All Answers

### Question - 10:

In SMS datasets, what is the function of the DD MGMTCLAS keyword?

- (1) Specify a management class for a new dataset
- (2) Lookup a storage profile from the class library
- (3) Begin a storage class definition block
- (4) Alters the default storage profile for the dataset Answer is 1

View All Answers

#### Question - 11:

In order to continue a job after a return code of 12 in step1, what the step2 EXEC statement include?

### Ans:

- (1) CONTINUE
- (2) COND = (12,NE)
- (3) COND = (12,GE)
- (4) COND = (12,EQ)

Answer is 2

View All Answers

### Question - 12:

How can a stopped job be started again?

- (1) Through the RETURN parameter
- (2) Through the STARTUP parameter
- (3) Through the RESTART parameter
- (4) Through the CHECKPNT keyword

Answer is 3

View All Answers

#### Question - 13:

What statement marks the beginning of an in-stream or cataloged procedure in JCL and assigns default values to parameters defined in the procedure?

- (1) STREAM
- (2) SET
- (3) PROC
- (4) PEND

Answer is 3

View All Answers

#### Question - 14:

What parameter of the job statement is used to limit the CPU time consumed by the job?

#### Ans:

- (1) RUNTIME
- (2) TIME
- (3) LIMIT

(4) EXECMAX

Answer is 2

View All Answers

### Question - 15:

What is the function of //JCLLIB statement?

- (1) Identifies the source of the JCL commands
- (2) Points to the system software library
- (3) Marks the beginning of the in-stream JCL
- (4) Identifies the libraries that the system will search for include groups or procedures named in EXEC statements Answer is 4

View All Answers

#### Question - 16:

Must tape dataset definitions include VOL=SER specifications?

- (1) Yes
- (2) No
- (3) Only for uncataloged datasets
- (4) Only for cataloged datasets

Answer is 3

View All Answers

#### Question - 17:

How can values be passed from the job stream to an executable program?

- (1) Through the PARM keyword
- (2) Through the VALUE parameter
- (3) Through the PGM parameter

(4) All of the above Answer is 1

View All Answers

### Question - 18:

What is concatenating?

- (1) Overriding or adding procedures
- (2) Logically connecting input datasets (3) Overriding a called PROC dsname

(4) All of the above

Answer is 2

View All Answers

### Question - 19:

How can return codes be tested before execution of a job step?

### Ans:

- (1) Through the RC keyword
- (2) Through the CODE keyword
- (3) Through the COND keyword
- (4) Through the RETURNCD keyword

Answer is 3

View All Answers

#### Question - 20:

What is the function of the STEPLIB DD statement?

- (1) Identify a library to be searched for programs named in the EXEC statement
- (2) Identify a library containing executable job steps
- (3) Override the system step library within a job stream
- (4) All of the above

Answer is 4

View All Answers

#### Question - 21:

What is the purpose of the DD KEYLEN parameter?

- (1) Specify the length of a data set key in bytes (2) Override the key length of an SMS defined VSAM dataset
- (3) Override the key length specified in the dataset label
- (4) All of the above

Answer is 4

View All Answers

#### Question - 22:

What DD statement is used to supply the name of a dataset?

#### Ans:

- (1) Name
- (2) Dsname
- (3) Label

Answer is 2 View All Answers

### Question - 23:

A DD statement consists of 4 fields. Name them?

- (1) Name, DD, Space, Device
- (2) Format, Name, DD, Space
- (3) DD, parameter, device, format
- (4) Name, DD, parameter, comments

Answer is 4

View All Answers

### Question - 24:

What is the format of comment statement?

#### Ans:

- (1) //
- (2) //\* (3) /\*
- (4) None of the above

Answer is 2

View All Answers

#### Question - 25:

When space is allocated for an output dataset, what units can be used?

### Ans:

- (1) Disks
- (2) Megabytes
- (3) Cylinders, Tracks, Blocks
- (4) Bytes

Answer is 3

View All Answers

#### Question - 26:

Many JCL statements contain specific values designed to direct and control the execution of the statement. What are these fields called?

#### Ans:

- (1) Linkage Variables
- (2) Parameters
- (3) Control Libraries
- (4) Includes

Answer is 2

View All Answers

#### Question - 27:

What is the purpose of DD DUMMY statement?

#### Ans:

- (1) Marks a deleted DD statement
- (2) Begins an interpreted command stream
- (3) Specifies no space allocation & no disposition processing
- (4) Suppress command processing

Answer is 3

View All Answers

#### Question - 28:

What is the maximum length of a single line of JCL?

#### Ans:

- (1) 71 bytes
- (2) 60 bytes
- (3) 55 bytes
- (4) 80 bytes

Answer is 1

View All Answers

#### Question - 29:

What is the function of the DD DCB keyword?

#### Ans:

- (1) Begins the subparameters of the DCB
- (2) Begins the DASD control block
- (3) Marks the close of the DCB
- (4) Modifies the record type parameters

Answer is 1

View All Answers

#### Question - 30:

How can an in-stream dataset be terminated?

#### Ans:

- (1) //
- (2) //\* (3) /\*
- (4) None of the above

Answer is 3

View All Answers

#### Question - 31:

Which DD parameters are required?

#### Ans:

- (1) All parameters & Keywords are optional
- (2) Dsname, SPACE, RECFM
- (3) Dsname, SPACE, UNIT
- (4) Dsname, DISP, SPACE

Answer is 1

View All Answers

#### Question - 32:

What is the function of DD name parameter with a 2 part structure; Audit.Report?

#### Ans:

- (1) Override the Audit DD statement in the report
- (2) Override the Report DD statement in the Audit procedure
- (3) Concatenate a dataset onto a DD statement in a called module
- (4) Delete the Audit DD statement in the Report

Answer is 2

#### View All Answers

#### Question - 33:

What statement marks the end of an in-stream or Catalogued procedure?

- (1) STREAM
- (2) SET
- (3) PROC
- (4) PEND

Answer is 4

#### View All Answers

#### Question - 34:

How can the disposition of sysout datasets be set for an entire jobstream?

#### Ans:

- (1) SYSOUT parameter
- (2) OUTPUT parameter (3) DEFAULT parameter

(4) DEST keyword

Answer is 1 View All Answers

### Question - 35:

Where can program checkpoints be stored for use in a restart?

- (1) CHCKPOINT DD statement
- (2) SYSCHK DD statement
- (3) CHKOUT DD statement
- (4) CHECK or DD statement

Answer is 2

View All Answers

### Question - 36:

Can an individual step be restricted from using all the jobs allowed CPU time?

### Ans:

- (1) Yes
- (2) No
- (3) Only in Catalogued Procedure
- (4) Through the STEPTIME parameter

Answer is 1

View All Answers

### Question - 37:

How can unused space allocation be returned to the system when a dataset is closed?

#### Ans:

- (1) RETURN (2) RLSE (3) CONTIG

(4) CLOSE

Answer is 2 View All Answers

### Question - 38:

What statement marks the beginning of a job step; assigns a name to the step; identifies the program or catalogued or in-stream procedure to be executed in the step?

- (1) START
- (2) RUN
- (3) EXEC

(4) GO

Answer is 3

View All Answers

When output dataset space is required, what quantity categories are used?

#### Ans:

(1) Primary, Secondary, Directory

- (2) Address, Units, CONTIG or ALS
- (3) Displacement and length
- (4) Megabytes, Kilobytes and Bytes

Answer is 1 View All Answers

### Question - 40:

What is the function of a DD statement?

- (1) Identifies & describes a dataset
- (2) Delimits a DO loop
- (3) Marks the start of a declarative section
- (4) Delimits the start of an inline include section

Answer is 1

## View All Answers Question - 41:

ampletic. How can a job send a status message to a TSO user at the completion of a job?

#### Ans:

- (1) STATUS
- (2) NOTIFY
- (3) ENDMSG
- (4) USER

Answer is 2

View All Answers

#### Question - 42:

What is the function of JOB statement in JCL?

- (1) Marks the end of a job
- (2) Marks the beginning of an instream procedure
- (3) Marks the beginning of a job & assigns a name to the job
- (4) Assigns an execution priority to a job

Answer is 3

View All Answers

#### Question - 43:

A DD statement has 2 types of parameters. Name them?

- (1) Positional, Keyword
- (2) Keyword, Control
- (3) Dynamic, Static
- (4) Named, Dynamic Answer is 1

View All Answers

### Question - 44:

What is the purpose of DD \* statement in JCL?

### Ans:

- (1) Begins an input data prompt at the system console
- (2) Begins an in-stream dataset
- (3) Marks the end of a command stream
- (4) Includes all datasets within a naming pattern

Answer is 2

View All Answers

#### Question - 45:

How is the record format of an output dataset specified?

- (1) RECORG parameter
- (2) STORCLAS parameter
- (3) RECFM parameter (4) None of the above

Answer is 3

#### View All Answers

### Question - 46:

What is the function of DD DISP parameter?

- (1) Tells the system what to do with the dataset following normal termination of the step
- (2) Describes the status of the dataset
- (3) Tells the system what to do with the dataset following abnormal termination of the step Wiew Ouestions Answers ORG
- (4) All of the above

Answer is 4 View All Answers

# **Mainframes Most Popular & Related Interview Guides**

- 1: IBM MainFrame Interview Questions and Answers.
- 2: IBM AS400 Interview Questions and Answers.
- 3: IMS DB Interview Questions and Answers.
- 4: CICS Interview Questions and Answers.
- 5: IBM COBOL400 Interview Questions and Answers.
- **6 : IBM Assembler Interview Questions and Answers.**
- 7: IBM ADABAS Interview Questions and Answers.
- 8: MQ Series Interview Questions and Answers.
- 9: VSAM Interview Questions and Answers.
- 10: IBM Natural Interview Questions and Answers.

Follow us on FaceBook www.facebook.com/InterviewQuestionsAnswers.Org

Follow us on Twitter <a href="https://twitter.com/InterviewQA">https://twitter.com/InterviewQA</a>

For any inquiry please do not hesitate to contact us.

Interview Questions Answers.ORG Team <a href="https://InterviewQuestionsAnswers.ORG/">https://InterviewQuestionsAnswers.ORG/</a> support@InterviewQuestionsAnswers.ORG